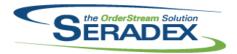

| AutoConfig.dll    |            |                      |                                                                                                    |  |  |
|-------------------|------------|----------------------|----------------------------------------------------------------------------------------------------|--|--|
| 6.4.68            | 03/28/2014 | I1310236<br>I1402021 | When mastering an item, if the current Customer Item No and Customer Description of the mastered item is different and non blank, the transaction line Customer Item No and Customer Description fields will be updated. If the length of the ItemNo specified for an Item master exceeds 50 characters in length, the user will be informed of the issue but will not be able to master the item. |  |  |
|                   |            |                      | The validation of Item master data in the Excel sheet will now display errors with more specific information, through a messagebox spread.                                                                                                    |  |  |
| AutoUpdater       | .exe       |                      |                                                                                                    |  |  |
| 6.4.17            | 03/28/2014 | 11402050             | Modified the order dlls are registered in so files are registered if & when other files require them for their registration/unregistration.                                                                                                    |  |  |
| ClientReports.dll |            |                      |                                                                                                    |  |  |
| 6.4.37            | 03/28/2014 | I1310065             | Reports can now be emailed from the SDD form using the Report Destination Details setup.                                                                                                    |  |  |
|                   |            |                      |                                                                                                    |  |  |
| Config.dll        |            |                      |                                                                                                    |  |  |
| 6.4.109           | 03/28/2014 | I1310236             | When mastering an item, if the current Customer Item No and Customer Description of the mastered item is different and non blank, the transaction line Customer Item No and Customer Description fields will be updated.                                                                                                    |  |  |
|                   |            | I1403068             | Corrected issue with the routing sheet having 'characters                                                                                                    |  |  |
|                   |            | l1403092             | Validation of the labour components now detects non-make parents and labours where the parent item's qty is zero.                                                                                                    |  |  |
|                   |            | I1402184             | We have modified the excel filter logic in Configurator form to ensure that the logic does not have a column limit when retrieving information from the excel file.                                                                                                    |  |  |
|                   |            | I1402021             | If the length of the ItemNo specified for an Item master exceeds 50 characters in length, the user will be informed of the issue but will not be able to master the item.                                                                                                    |  |  |
|                   |            |                      | The validation of Item master data in the Excel sheet will now display errors                                                                                                    |  |  |
|                   |            | 11402172             | with more specific information, through a messagebox spread.  Modification has been made to the Copy Product Line function in Product  Line Maintenance form to ensure that the sql query logic is only gathering the                                                                                                    |  |  |
|                   |            |                      | correct query filter records that are associated to the properties using the production line id as its unique index.                                                                                                    |  |  |
|                   |            | I1312031             | Modification has been made to ensure that the Copy Product Line function does not create any duplicated Query Control Filter Properties.  When updating a mastered item, the WeightUOM, along with any Document                                                                                                    |  |  |
|                   |            |                      | Storage associated to it, will be preserved.                                                                                                    |  |  |

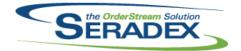

# Technical Release Notes March 2014

| CreditNote.dll |  |
|----------------|--|
|----------------|--|

6.4.68 03/28/2014 I1403123 An adjustment has been made to ensure that the credit note form is looking at the item inventory tracking id instead of itemspec inventory tracking id when trying to launch the Inventory Allocation form for the selected item.

CRM.dll

6.4.77 03/28/2014 I1402136 Modification has been made to the CRM form to ensure that the advance

security control function gets reloaded when switching between account

types.

I1311082 When converting prospects to customers, if there are matching UserDefined

combo boxes populated via a Sql query in the Prospects and Customers module, the selected values from those controls will now be carried over

when converting.

I1312081 A new Tools menu option called Activity Logs has been added to CRM to

allow launching of the Activity Log form without selecting an account.

A new column called Activity Log No has been added to the activity log detail

view on the CRM's Activity tab.

The Activity Log form has been redesigned for this enhancement.

The ability to print custom reports has been added to the Activity Log form. Activity Log now has the ability to use the Multi Document Storage if the

module is activated.

Activity Log now has the ability to use UserDefineds if the module is

activated.

A new tab called Additional Information has been added to the Activity Log form to display Prospect/Customer/Suspect/CustomerShipto accounts based

on the selected contact.

Completing an activity log will now append the completed date to the

CompletedDate field in the ContactLog table.

Loading/completing an activity log will now lock the controls on the activity

log form and will prevent user from making adjustment.

DataTransfer.mdb

6.4.143 03/28/2014 I1303103 Update existing Bank transaction memos for Deposit transactions (non quick

deposit)

I1403069 Added support for Drop Shipment for Sales orders imported via the Import

order tables

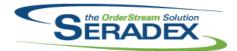

#### Technical Release Notes March 2014

6.4.143 03/28/2014 11312081

A new column called CompletedDate has been added to the ContactLog

A new column called UserCompleted has been added to the ContactLog table.

A new column called UserCreated has been added to the ContactLog table. A new column called DateCreated has been added to the ContactLog table. A new column called UserModified has been added to the ContactLog table. A new record has been added to the Modules table to identify the Activity Log form as a module in the system.

A new record has been added to the OwnerTypes table to identify the Activity Log form as an owner type in the system.

A new record has been added to the ModuleUserDefinedPropertyFilterSetup table to allow UserDefined Maintenance to setup userdefined controls based on activity log types.

A new column called DescriptionTiny has been added to the

ContactLogTypes table and will be populating the field using contact log type code for existing contact log type records when running data transfer. A new column called CompletedDate has been added to the ContactLog table.

DayEndProc.dll

6.4.104 03/28/2014 I1403159 Ensure consistent logic for tracking type derivation on AP Posting to that of

the item as per the receiving module.

**ExcelBOMImport.exe** 

6.4.2 03/28/2014 I1402180 Modification has been made to the ExcelBOMImport.exe to ensure that the

Qty Per Parent on the BOMs worksheet is rounding based on the Application

Preference of the Inventory / Items decimals setting.

InventoryAdjustment.dll

6.4.60 03/28/2014 I1403145 Adjustment now handles relieving negative inventory of product line items

when the ItemSpecID is different.

11312187 The Inventory Adjustment module has been modified to ensure that the

lot/serial combo in Adjustment details is only populated with data that is

associated to the selected line item.

InventoryTransfer.dll

6.4.52 03/28/2014 I1401271 Corrected an issue where an error would be thrown when using the Mass

Inventory Transfer functionality when an invalid UOM code was specified for

an item.

Invoice.dll

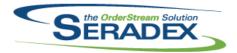

| 6.4.87                | 03/28/2014 | I1402152<br>I1402192<br>I1402190 | When creating an invoice from the invoice module against a selected shipping transaction, the system will populate the Ship Via field on the invoice form with the Shipping transaction ship via instead of the sales order transaction ship via.  The Setup Recurrence function caption has been adjusted to Setup Recurrence.  OrderStream has been updated to better handle the connection to SQL Server. |  |  |
|-----------------------|------------|----------------------------------|----------------------------------------------------------------------------------------------------|--|--|
|                       |            |                                  |                                                                                                    |  |  |
| ItemEditor.d          | Ш          |                                  |                                                                                                    |  |  |
| 6.4.82                | 03/28/2014 | I1402190                         | OrderStream has been updated to better handle the connection to SQL Server.                                                                                                    |  |  |
|                       |            | I1401096                         | New validation has been added to the Edit Component form in Spec Mode to ensure that when inputting a non-numeric character into the Cost Variance field, the Cost Variance field will not use the non-numeric character to calculate the extended cost.                                                                                                    |  |  |
|                       |            | I1402059                         | An adjustment has been made to the Item Edit Component function in spec mode to ensure that all the child items' TotalQty and TotalQtyPerRoot fields gets updated correctly when adjusting the scrap qty of the parents.                                                                                                    |  |  |
| JobCosting.           | dll        |                                  |                                                                                                    |  |  |
| 6.4.37                | 03/28/2014 | I1402190                         | OrderStream has been updated to better handle the connection to SQL Server.                                                                                                    |  |  |
|                       |            | I1312081                         | An adjustment has been made to Job Costing form to ensure that when adding a new activity log, the form will now use the new Activity Log logic. A new column called Activity Log No has been added to the activity log detail view on Job Costing's Activity Log tab.                                                                                                    |  |  |
| MatReq.dll            |            |                                  |                                                                                                    |  |  |
| 6.4.72                | 03/28/2014 | I1401002                         | An adjustment has been made to the Material Requisition form to ensure that when changing the Item Qty to Buy value and then use the generate PO function in the tools menu without leaving the Qty to Buy cell or saving the changes, the Item Qty Cost value will now update according to the changes.                                                                                                    |  |  |
|                       |            | I1402019                         | The vendor combo will now be correctly filtered by item when it is accessed immediately after applying the header filter.  The MatReq line drop down boxes will now be re-loaded when a new vendor is selected, or a line is deleted.                                                                                                    |  |  |
| MicrovellumImport.dll |            |                                  |                                                                                                    |  |  |
| 6.4.8                 | 03/28/2014 | I1403092                         | The Microvellum import brings in labours (routings) specified in the config sheet again. This problem was introduced in the last release. Validation of the labour components now detects non-make parents and labours where the parent item's qty is zero.                                                                                                    |  |  |

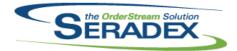

03/28/2014

11403009

6.4.8

#### Seradex OrderStream

#### **Technical Release Notes** March 2014

The core Microvellum Import dll no longer specifies a value of zero for the calculated unit cost. Because of this, the system will now use the core product cost for the buy item from the selected vendor instead of calculating a different PO cost. POInvoice.dll 6.4.62 03/28/2014 11402192 The Setup Recurrance function caption has been adjusted to Setup Recurrence. PurchaseOrder.dll An adjustment has been made to the Purchase Order form ensuring that the 6.4.71 03/28/2014 11403004 Lookup Vendor Items and Item Lookup functionality are retrieving the correct value types when gathering information. RptDataCollection.dll 6.4.34 03/28/2014 11402088 The material usage standard column values on the Work Order Variance report will now contain a comma for its thousands separator also the labor usage percent variance summary field has been added in. The Qty Required, Qty On Hand, Qty Ordered fields on the Work Order 11401206 Materials and Labour report are now rounded to the precision specified as Inventory Item rounding unit in Application Preferences. SalesOrder.dll 6.4.128 03/28/2014 11312142 When copying a line, if the user chooses to do so, File Attachments will also 11403029 When using the preference for including credit for group customers and one looking at the credit data in sales orders for customers that belong to a group the balance owing is only that of the group customer and not the sum of the group plus linked customers. 11402190 OrderStream has been updated to better handle the connection to SQL Server. 11402006 Sales Order will no longer generate duplicate MatReq entries when a Sub-contracting work order exists. Seradex.ComComponents.dll 6.4.21 03/28/2014 11312081 Search will now have the ability to launch the Activity Log form using the ID

field.

Seradex.CommonServices.dll

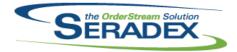

| 6.4.22                                | 03/28/2014         | I1312064             | Added a new application preference "Enable automatic inventory analysis" to change the Inventory analysis to be a manual action instead of automatically being included everytime data is refreshed/reloaded. Enabling this will make it be automatically included.                                                                                                    |  |
|---------------------------------------|--------------------|----------------------|----------------------------------------------------------------------------------------------------|--|
| Seradex.Fin                           | ancials.Financials | System.dll           |                                                                                                    |  |
| 6.4.51                                | 03/28/2014         | l1303103             | Now the bank transaction memo for Deposits (non quick deposit) contains a concatenated list of accounts affected (ie Customer, Vendor)                                                                                                    |  |
|                                       |                    | I1403082             | Corrected issue voiding AR payments that were not fully applied to invoices in the first place                                                                                                    |  |
|                                       |                    | l1403102             | Added validation on quick deposits to prevent users from Crediting any banking type account                                                                                                    |  |
|                                       |                    | I1403137             | Corrected issue voiding AR payments that were not fully applied to invoices in the first place                                                                                                    |  |
|                                       |                    | I1402065             | Corrected issue voiding AR payments that were not fully applied to invoices in the first place                                                                                                    |  |
| Seradex.Production.DataCollection.dll |                    |                      |                                                                                                    |  |
| 6.4.13                                | 03/28/2014         | I1403059             | An adjustment has been made to the punch clock sign out function to ensure that the system will default a zero hourly rate if the system cannot find an hourly rate value when gathering data collection associated to the selected employee.                                                                                                    |  |
| Seradex.Pro                           | oduction.Schedulir | ng.dll               |                                                                                                    |  |
| 6.4.29                                | 03/28/2014         | I1312064<br>I1402146 | When the new application preference "Enable automatic inventory analysis" is turned off, the inventory analysis (along with a refresh & reload of the data) will only occur when the "Check Material" button is pressed instead of automatically being included everytime data is refreshed/reloaded.  Corrected issue if one is using shop floor without scheduling and edits the |  |
|                                       |                    |                      | work order start date. The new start date is not reflected in anyone who happens to have shop floor running that the time the change is made until they close shop floor                                                                                                    |  |
| Seradex.Sea                           | arch.dll           |                      |                                                                                                    |  |
| 6.4.40                                | 03/28/2014         | I1312081             | Search will now have the ability to launch the Activity Log form using the ID field.                                                                                                    |  |
| Seradex.Strings.dll                   |                    |                      |                                                                                                    |  |
| 6.4.17                                | 03/28/2014         | l1312081             | Search will now have the ability to launch the Activity Log form using the ID field.                                                                                                    |  |

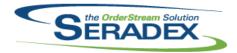

| 6.4.17                 | 03/28/2014                            | I1312064             | Added a new application preference "Enable automatic inventory analysis" to change the Inventory analysis to be a manual action instead of automatically being included everytime data is refreshed/reloaded. Enabling this will make it be automatically included.                                   |
|------------------------|---------------------------------------|----------------------|----------------------------------------------------------------------------------------------------|
| Seradex.Util<br>6.4.2  | ities.OrderImport.o                   | ili<br>11403069      | Added further validation on due date, entry date and checked for duplicate sales order numbers if supplied. Also added support for drop shipment for sales orders only.                                                                                                    |
| Seradex.Win<br>6.4.51  | n.Financials.dll<br>03/28/2014        | I1312159<br>I1312070 | The delete entry button is now disabled when viewing Posted batches Corrected issue when editing non posted GL Batches whereby the dates and comments are disabled                                                                                                    |
| Seradex.Win<br>6.4.11  | n. <b>Receiving.dll</b><br>03/28/2014 | l1403084             | Changed receiving generator to use the existing logic in the Receiving system to generate the Open PO list                                                                                                    |
| Seradex.Win<br>6.4.18  | o.Scheduling.dll<br>03/28/2014        | I1312064             | When the new application preference "Enable automatic inventory analysis" is turned off, the inventory analysis (along with a refresh & reload of the data) will only occur when the "Check Material" button is pressed instead of automatically being included everytime data is refreshed/reloaded. |
| Seradex.Win<br>6.4.31  | n.Search.dll<br>03/28/2014            | l1312081             | Search will now have the ability to launch the Activity Log form using the ID field.                                                                                                    |
| Shipping.dll<br>6.4.87 | 03/28/2014                            | I1402190<br>I1401124 | OrderStream has been updated to better handle the connection to SQL Server.  Modification has been made to the Shipping form to ensure that when creating invoice transaction from shipping, the shipping form will now look for the item shippable flag instead of itemspec shippable flag.          |
| SubContract<br>6.4.43  | ting.dll<br>03/28/2014                | I1402006             | Sub-contracting will no longer generate duplicate work orders when MatReq is updated multiple times for a related document.                                                                                                    |

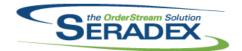

| sxEDIBridge.dll |            |          |                                                                                                    |  |
|-----------------|------------|----------|----------------------------------------------------------------------------------------------------|--|
| 6.4.14          | 03/28/2014 | l1403069 | Added support for custom applications to populate the drop shipment field                                                                                                    |  |
| sxMaintenaı     | nce.dll    |          |                                                                                                    |  |
| 6.4.77          | 03/28/2014 | I1312081 | A new column called Activity Log No has been added to the Activity Log detail view on the Contact Maintenance Activity tab.                                                                                                    |  |
|                 |            | I1312064 | Added a new application preference "Enable automatic inventory analysis" to change the Inventory analysis to be a manual action instead of automatically being included everytime data is refreshed/reloaded. Enabling this will make it be automatically included.           |  |
| sxRuntime.mdb   |            |          |                                                                                                    |  |
| 6.4.25          | 03/28/2014 | I1312081 | A new field called Description has been added to the Contact Log Types Lookup form.                                                                                                    |  |
| WorkOrder.      | dII        |          |                                                                                                    |  |
| 6.4.101         | 03/28/2014 | I1402006 | Work Order will no longer generate duplicate MatReq entries when a Sub-contracting work order exists.                                                                                                    |  |
|                 |            | I1402104 | When generating a sub-workorder from a workorder with transfers, the amount corresponding to the sub-workorder in the workorder transfer will be deducted from the transfer and put against a sub-workorder transfer automatically generated by this process when applicable. |  |
|                 |            | I1402190 | OrderStream has been updated to better handle the connection to SQL Server.                                                                                                    |  |
|                 |            | 11401181 | Sub-work order header due dates are now set on document generation.                                                                                                    |  |
|                 |            | 11402114 | Corrected precision issue when launching Configurator from WorkOrder                                                                                                    |  |